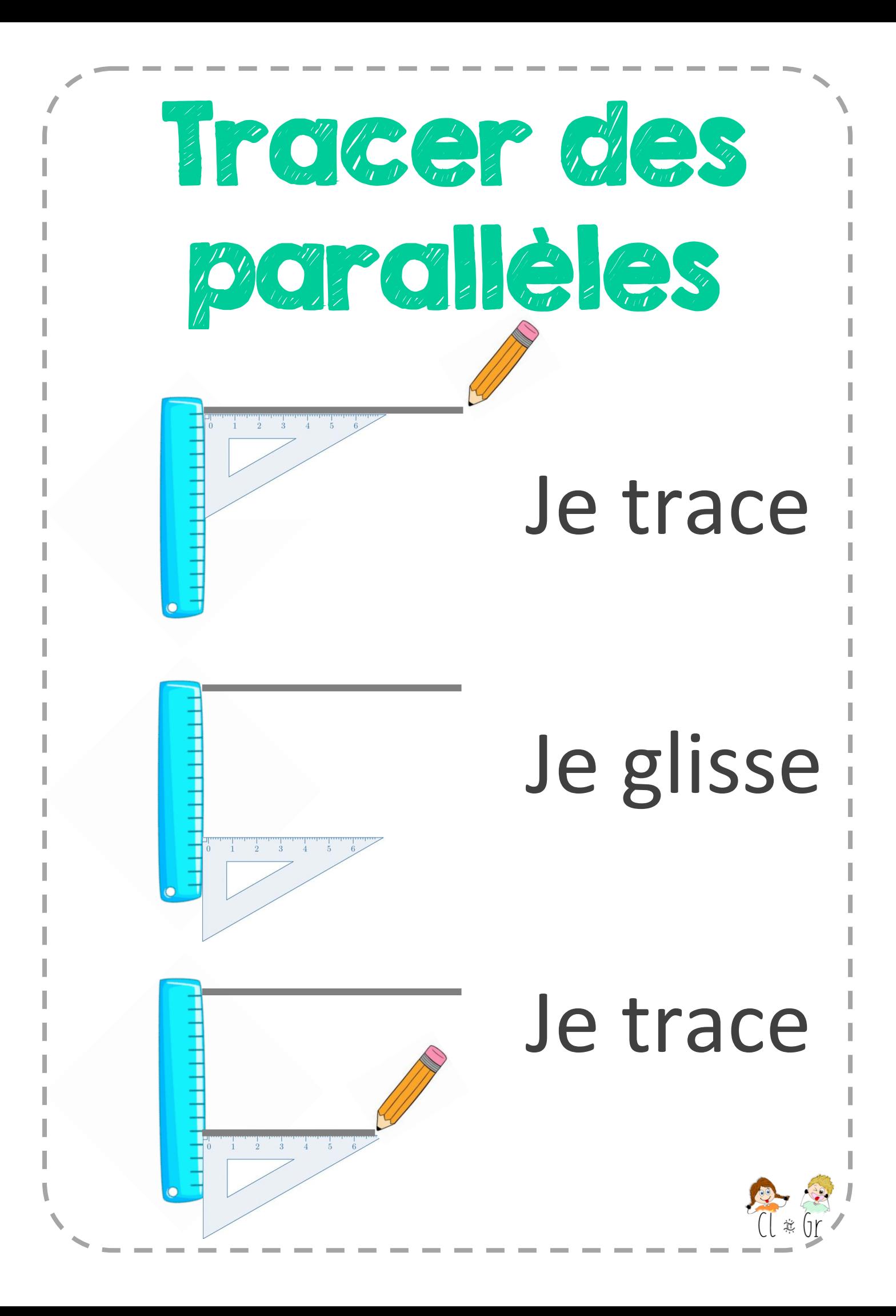

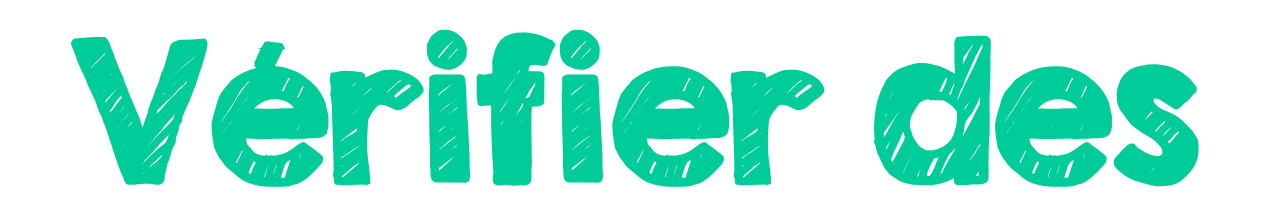

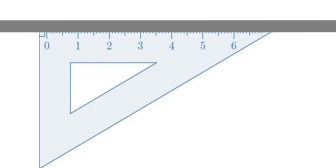

## Je place l'équerre puis la règle

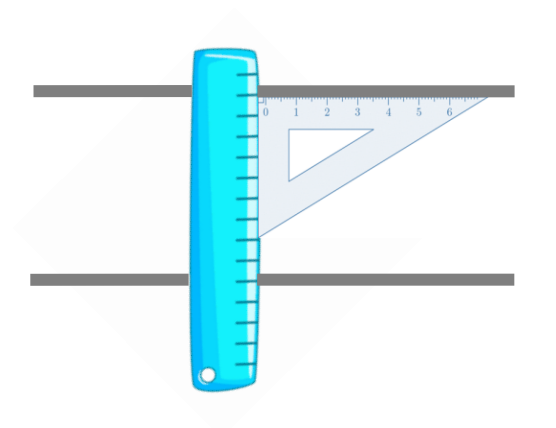

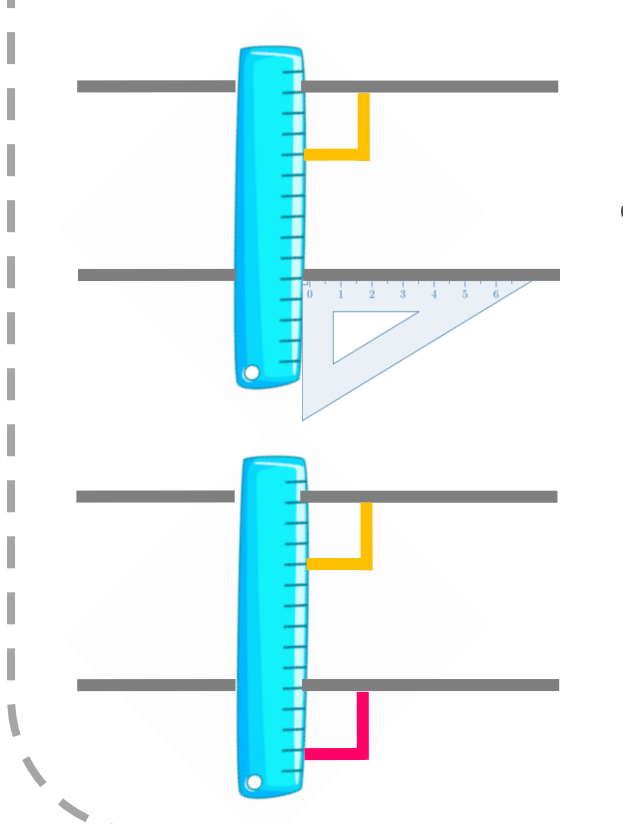

anglisse no Je glisse pour vérifier le deuxième angle droit

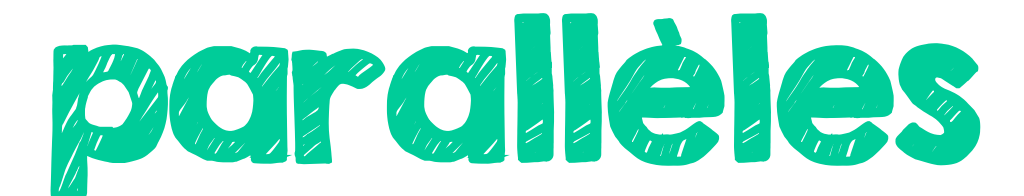

## Ces droites sont parallèles

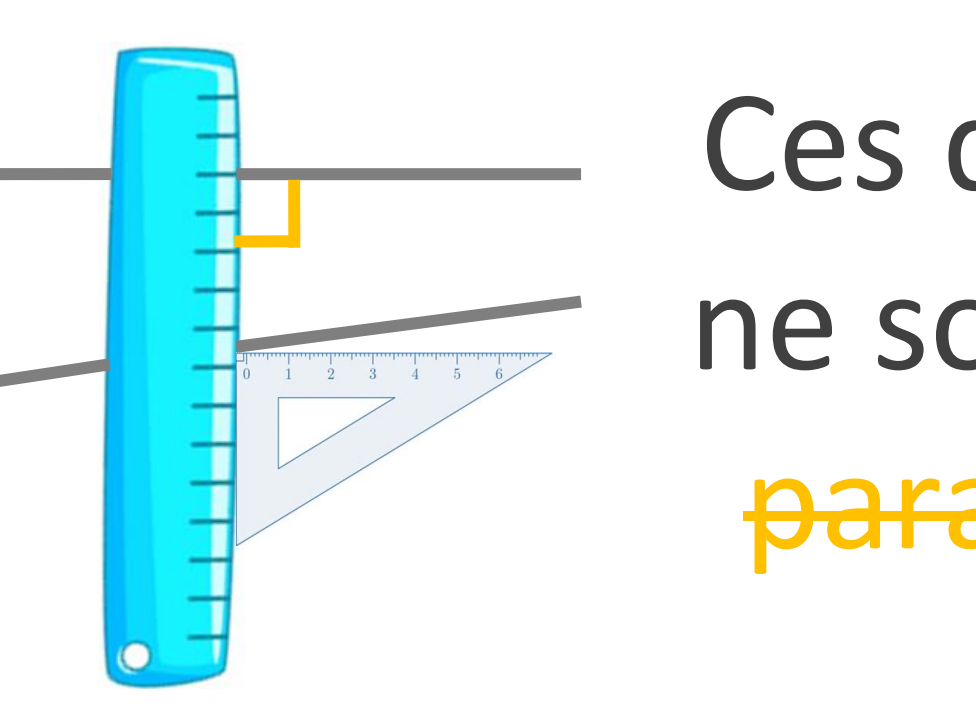

## Ces droites ne sont pas parallèles

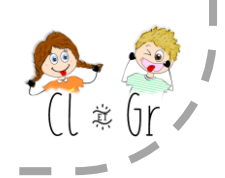

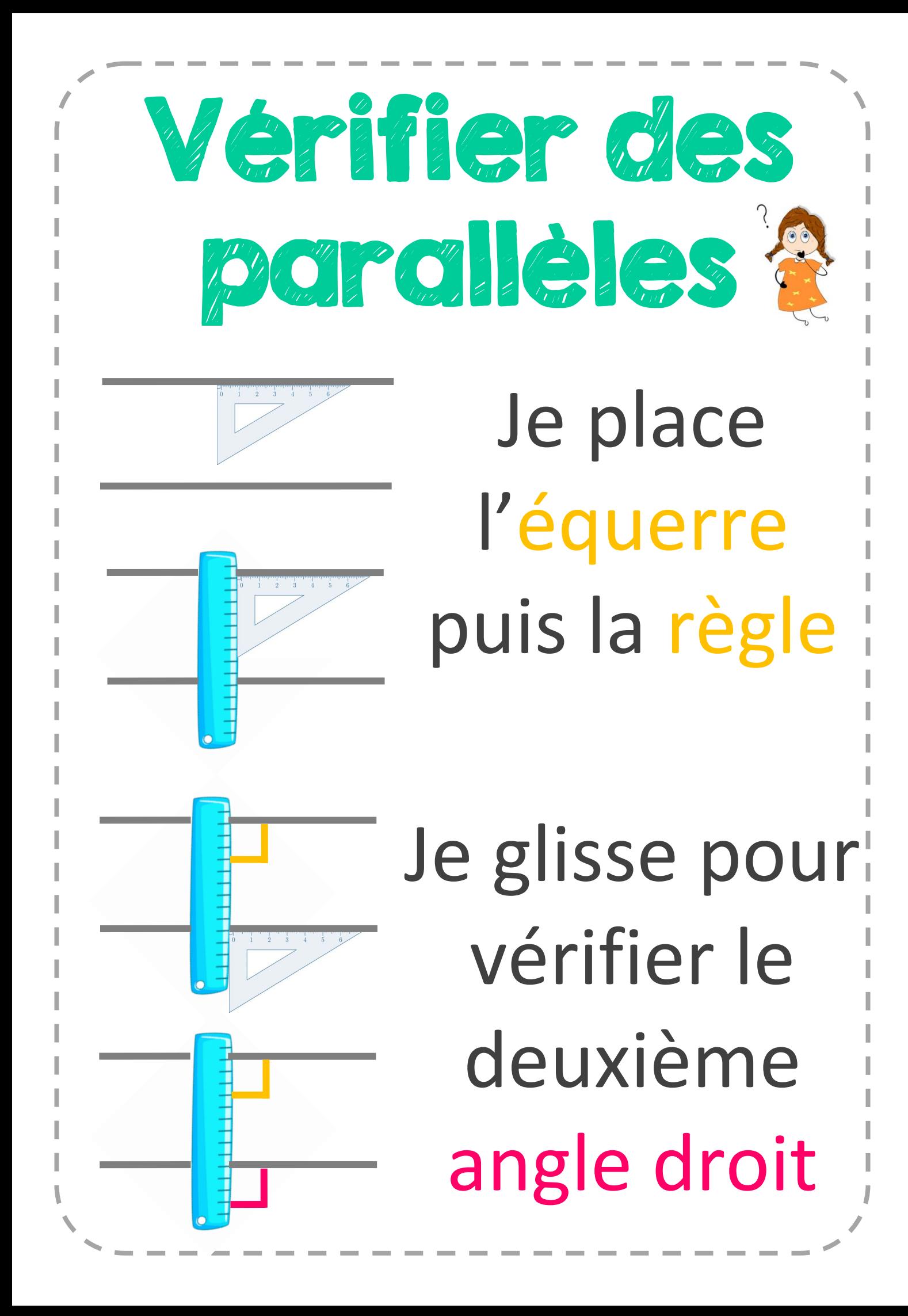